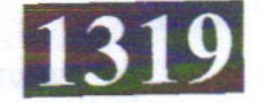

## **CS4005**

Roll No. : ................

## **May 2022 WEB TECHNOLOGIES**

निर्धारित समय : 3 घंटे।

Time allowed: 3 Hours]

[अधिकतम अंक: 60 [Maximum Marks: 60

- प्रश्नपत्र में तीन सेक्शन ए, बी एवं सी हैं । नोट :  $(i)$ There are three sections  $A$ ,  $B$  and  $C$  in the paper. Note: सेक्शन ए में प्रश्न संख्या 1 के सभी 10 भागों के उत्तर दीजिए । प्रत्येक भाग एक अंक का है एवं  $(ii)$ सभी 10 भाग वस्तुनिष्ठ प्रकार के प्रश्नों के हैं। Answer all the 10 parts of the question No. 1 in section A. Each part carries one mark and all 10 parts have objective type questions. सेक्शन बी के 8 प्रश्नों में से किन्हीं 6 प्रश्नों के उत्तर दीजिए । प्रत्येक प्रश्न 3 अंक का है एवं  $(iii)$ इनका 5 लाइन/50 शब्दों में उत्तर दीजिए। Answer any 6 questions out of the 8 questions in section B. Each question carries 3 marks and to be answered within 5 lines/50 words. सेक्शन सी के 6 प्रश्नों में से किन्हीं 4 प्रश्नों के उत्तर दीजिए । प्रत्येक प्रश्न 8 अंक का है एवं  $(iv)$ इनका 15 लाइन/150 शब्दों में उत्तर दीजिए । Answer any 4 questions out of the 6 questions in section C. Each question carries 8 marks and to be answered within 15 lines/150 words. प्रत्येक सेक्शन के सभी प्रश्नों को क्रमवार एक साथ हल कीजिये ।  $(v)$ Solve all the questions of a section consecutively together. दोनों भाषाओं में अन्तर होने की स्थिति में अंग्रेजी अनुवाद ही मान्य है ।  $(vi)$ Only English version is valid in case of difference in both the languages. सेक्शन – ए SECTION-A वेब ब्राउजर क्या होता है ?  $(i)$ 1. एक एप्लिकेशन प्रोग्राम  $(a)$ एक सिस्टम सॉफ्टवेयर  $(b)$ एक सोफ्टवेयर होता है जिसके द्वारा इन्टरनेट ऐक्सेस किया जाता है  $(c)$ उपरोक्त सभी  $(d)$ What is a Web browser?
	- An application program  $(a)$
	- A system software  $(b)$
	- A software through which internet is accessed  $(c)$
	- All of the above  $(d)$

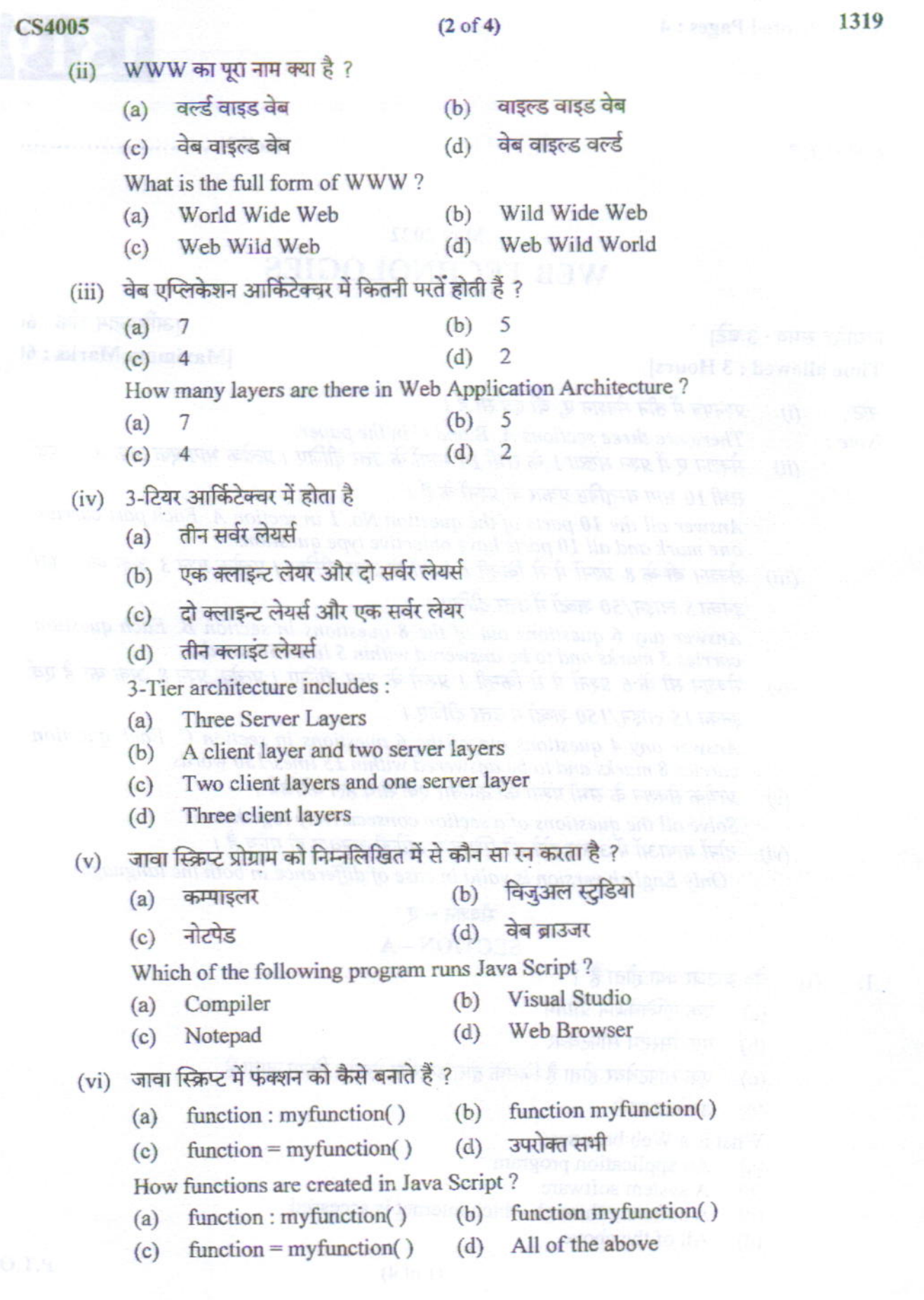

## $(3 \text{ of } 4)$

## (vii) AJAX का पूरा नाम है Asynchronous JavaScript And XML  $(a)$ Advanced JavaScript And XML  $(b)$ Asynchronous JavaScript Advanced XML  $(c)$ उपरोक्त में से कोई नहीं  $(d)$ AJAX stands for: Asynchronous JavaScript And XML  $(a)$ Advanced JavaScript And XML  $(b)$ Asynchronous JavaScript Advanced XML  $(c)$ None of the above  $(d)$ (viii) XML का पूरा नाम है X-Markup Language X-ray Machine Language  $(b)$  $(a)$ उपरोक्त में से कोई नहीं Extensible Markup Language(d)  $(c)$ XML stands for : X-Markup Language X-ray Machine Language  $(b)$  $(a)$ None of the above Extensible Markup Language(d)  $(c)$ निम्नलिखित में से कौन सी भाषा सर्वर साइड स्क्रिप्ट भाषा है ?  $(ix)$ **DHTML**  $(b)$ **HTML**  $(a)$  $(d)$ PHP **XML**  $(c)$ Which of the following language is server side scripting language?  $(b)$  DHTML **HTML**  $(a)$ PHP  $(d)$  $(c)$ **XML** निम्नलिखित में से कौन सा PHP कथन स्क्रीन पर "HELLO" प्रिन्ट करेगा।  $(x)$ Print "HELLO';  $2.$ echo "HELLO"; 1. Sprint "HELLO";  $\overline{4}$ fprintf "HELLO";  $\overline{3}$ . 1, 2 और 3  $(b)$ 1 और 2  $(a)$  $1, 2$  और 4  $(d)$ उपरोक्त सभी  $(c)$ Which of the following PHP statement will print "HELLO" on the screen? Print "HELLO';  $2.$ echo "HELLO": 1. Sprint "HELLO";  $4<sup>1</sup>$ fprintf "HELLO";  $\overline{3}$ . 1, 2 and 3  $(b)$ 1 and 2  $(a)$  $(1\times10)$  $(d)$ 1, 2 and 4 All of the above  $(c)$ सेक्शन — बी SECTION-B सर्वर से आप क्या समझते हैं ? उदाहरण सहित समझाइए ।  $2.$  $(3)$ What do you mean by Server ? Explain with suitable example. 3-टियर आर्किटेक्चर को समझाइए।  $3.$  $(3)$ Explain 3-Tier architecture. P.T.O.

1319

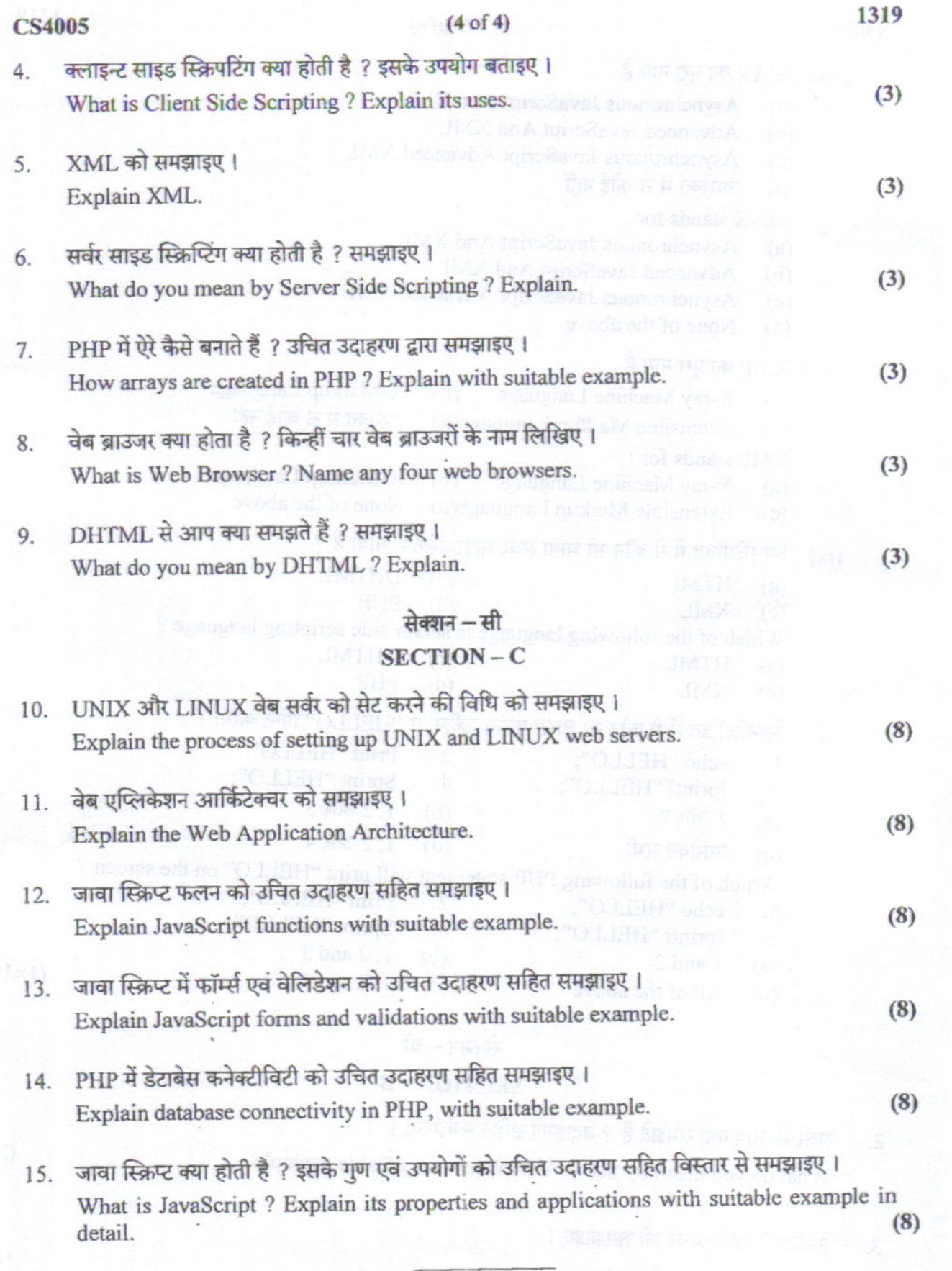